# Post Configurator Grundlagen

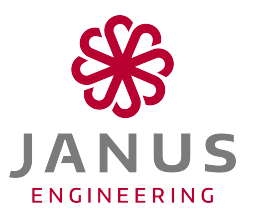

# Ziele

Diese Schulung bietet einen Überblick über alle grundlegenden Funktionen des Post Configurators. In dieser Schulung werden Sie lernen, Ihren eigenen Postprozessor anhand des Post Configurators zu erstellen. Sie werden den Postprozessor in NX integrieren und anpassen. Wir vermitteln Ihnen anhand praktischer Beispiele, welche Möglichkeiten Sie in diesem Modul haben. Weitergehend werden wir Definitions- und Dialogdateien anpassen und diese entsprechend integrieren.

### Inhalt

- **Aufbau, Architektur und Konzept**
- Grundlagen und Nutzung der grafischen Benutzeroberfläche
- **Modulare Konfiguration für neue Postprozessoren**
- Integrierte Werkzeuge zur Bearbeitung (TCL-, DEF- und CDL-Editor)
- **Beteiligte Definitions- und Dialogdateien**
- Debuggen und Fehleranalyse über den NC-Code
- Einbindung von eigenen Dialogen in den Post Configurator und deren Ausführung im Postprozessor
- Diverse praktische Anwendungsbeispiele einfacher Anpassungen

# Weitere Voraussetzungen

PC-Kenntnisse werden vorausgesetzt. NX Continuous Release 1926 oder höher empfohlen.

### Anmerkung zur Dauer

Da in der Schulung nur ein Überblick über die Funktionen im Post Configurator vermittelt werden kann, besteht die Möglichkeit zur Vertiefung und Effizienzsteigerung durch das buchen zusätzlicher Consulting Tage.

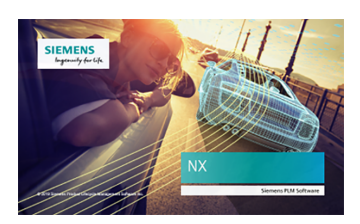

Postprozessor Schulung ₩ ₩ %

Dauer 3 Tage

Sprache Deutsch/Englisch

# Kursunterlagen

Deutsch/Englisch

### Teilnehmerkreis

- CAM-Anwender
- **Mitarbeiter der** Arbeitsvorbereitung
- **Entwickler**
- **Fertigungsingenieure**